#### Page 1 of 1

# Google Earth Pro cheat sheet

### General (Windows and Linux)

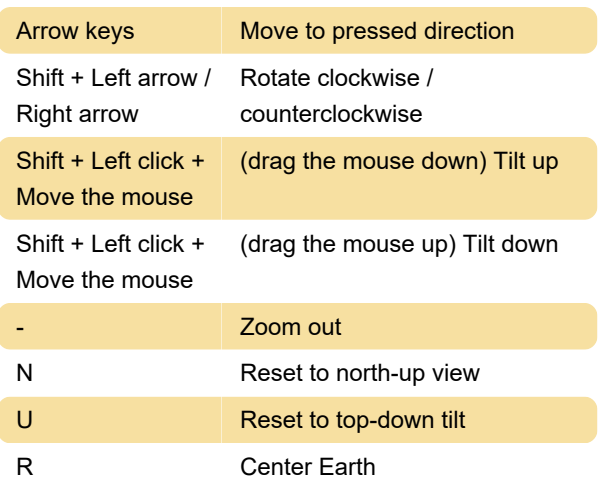

#### **Misc**

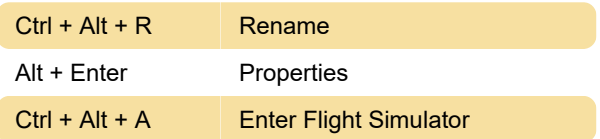

## View menu (Windows)

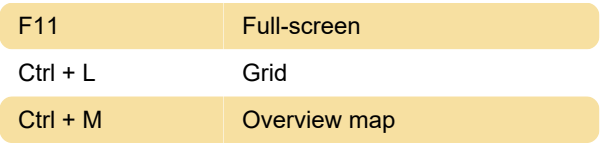

# Add menu (Windows)

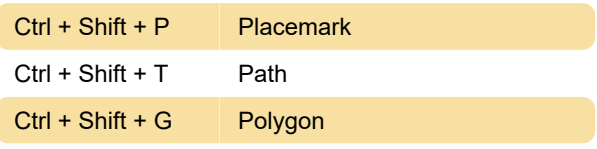

# General (macOS)

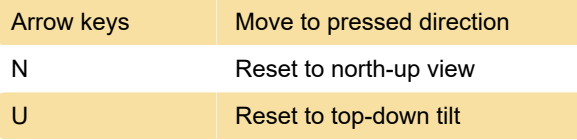

Last modification: 11/11/2020 8:39:58 AM

More information: [defkey.com/google-earth-pro](https://defkey.com/google-earth-pro-shortcuts?filter=basic)[shortcuts?filter=basic](https://defkey.com/google-earth-pro-shortcuts?filter=basic)

[Customize this PDF...](https://defkey.com/google-earth-pro-shortcuts?filter=basic?pdfOptions=true)